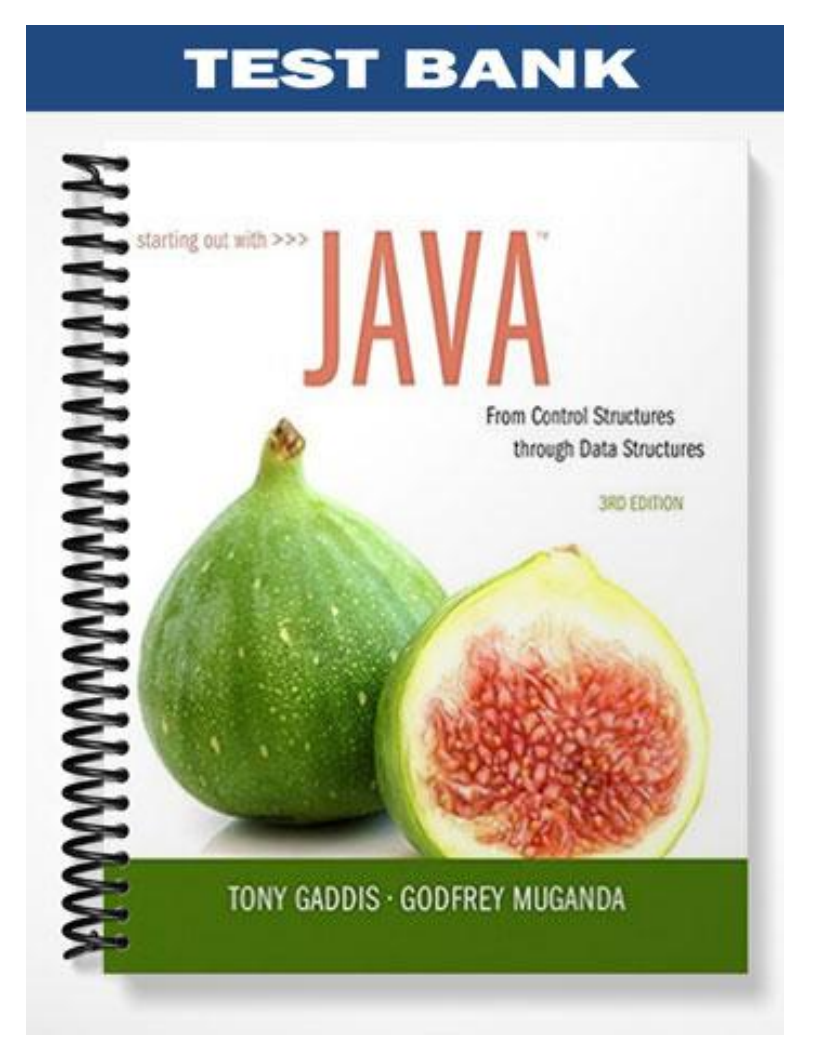

### **Chapter 2**

### **MULTIPLE CHOICE**

- 1. To compile a program named First, use the following command
	- a. java First.java
	- b. javac First
	- c. javac First.java
	- d. compile First.javac

ANS: C

- 2. A Java program must have at least one of these:
	- a. Class definition
	- b. Variable
	- c. Comment
	- d. System.out.println(); statement

ANS: A

- 3. The standard is normally considered the standard output and standard input devices, and usually refer to the monitor and keyboard.
	- a. CRT
	- b. CPU
	- c. secondary storage devices
	- d. console

ANS: D

4. If the following Java statements are executed, what will be displayed?

```
System.out.println("The top three winners are\n");
System.out.print("Jody, the Giant\n");
System.out.print("Buffy, the Barbarian");
System.out.println("Adelle, the Alligator");
```
- a. The top three winners are Jody, the Giant Buffy, the Barbarian Adelle, the Alligator
- b. The top three winners are Jody, the Giant\nBuffy, the BarbarianAdelle, the Alligator
- c. The top three winners are Jody, the Giant\nBuffy, the BarbarianAdelle, and the Albino
- d. The top three winners are Jody, the Giant Buffy, the BarbarianAdelle, the Alligator

- 5. This is a value that is written into the code of a program.
	- a. literal
	- b. assignment statement
	- c. variable

d. operator

ANS: A

6. What would be printed out as a result of the following code?

System.out.println("The quick brown fox" + "jumped over the \n" "slow moving hen.");

- a. The quick brown fox jumped over the \nslow moving hen.
- b. The quick brown fox jumped over the
- slow moving hen. c. The quick brown fox jumped over the slow moving hen.
- d. Nothing. This is an error.

ANS: D

- 7. Which of the following is not a rule that must be followed when naming identifiers?
	- a. The first character must be one of the letters a-z, A-Z, and underscore or a dollar sign.
	- b. Identifiers can contain spaces.
	- c. Uppercase and lowercase characters are distinct.
	- d. After the first character, you may use the letters a-z, A-Z, the underscore, a dollar sign, or digits 0- 9.

#### ANS: B

- 8. Which of the following is not a primitive data type?
	- a. short
	- b. long
	- c. float
	- d. String

- 9. Which of the following is valid?
	- a. float y;  $y = 54.9;$
	- b. float y; double z; z = 934.21;
		- $y = z;$
	- c. float w;  $w = 1.0f;$
	- d. float v;  $v = 1.0$ ;

ANS: C

- 10. The boolean data type may contain values in the following range of values
	- a. true or false
	- b.  $-128$  to  $+127$
	- c.  $-2,147,483,648$  to  $+2,147,483,647$
	- d.  $-32,768$  to  $+32,767$

ANS: A

- 11. Character literals are enclosed in \_\_\_\_\_; string literals are enclosed in \_\_\_\_\_.
	- a. single quotes; single quotes
	- b. double quotes; double quotes
	- c. single quotes; double quotes
	- d. double quotes; single quotes

ANS: C

12. What is the result of the following expression?

$$
10 + 5 \times 3 - 20
$$
  
a. -5  
b. 5  
c. 25  
d. -50

ANS: B

13. What is the result of the following expression?

25 / 4 + 4 \* 10 % 3 a. 19 b. 5.25 c. 3 d. 7

ANS: D

14. What will be displayed as a result of executing the following code?

```
int x = 5, y = 20;
x += 32;
y /= 4;
System.out.println("x = " + x + ", y = " + y);a. x = 32, y = 4b. x = 9, y = 52c. x = 37, y = 5d. x = 160, y = 80
```
ANS: C

15. What will be the value of z as a result of executing the following code?

```
int x = 5, y = 28;
float z;
z = (float) (y / x);a. 5.60
b. 5.6
c. 3.0
d. 5.0
```
ANS: D

16. What will be the displayed when the following code is executed?

```
final int x = 22, y = 4;
y \neq x;System.out.println("x = " + x +", y = " + y);a. x = 22, y = 4b. x = 22, y = 26c. x = 22, y = 88d. Nothing, this is an error
```
ANS: D

17. In the following Java statement what value is stored in the variable name?

```
String name = "John Doe";
```
- a. John Doe
- b. The memory address where "John Doe" is located
- c. name
- d. The memory address where name is located

ANS: B

18. What will be displayed as a result of executing the following code?

```
int x = 6;
String msg = "I am enjoying this class.";
String msg1 = msg.toUpperCase();
String msq2 = msq.toLowerCase();
char ltr = msg.charAt(x);
int strSize = msg.length();
System.out.println(msg);
System.out.println(msg1);
System.out.println(msg2);
System.out.println("Character at index x = " +
                    ltr);
System.out.println("msg has " + strSize +
```
#### "characters.");

- a. I am enjoying this class. I AM ENJOYING THIS CLASS. i am enjoying this class. Character at index  $x = e$ msg has 24 characters.
- b. I am enjoying this class. I AM ENJOYING THIS CLASS. i am enjoying this class. Character at index  $x = e$ msg has 25 characters.
- c. I am enjoying this class. I AM ENJOYING THIS CLASS. i am enjoying this class. Character at index  $x = n$ msg has 24 characters.
- d. I am enjoying this class. I AM ENJOYING THIS CLASS. i am enjoying this class. Character at index  $x = n$ msg has 25characters.

### ANS: D

19. What will be displayed as a result of executing the following code?

```
public class test
{
    public static void main(String[] args)
    {
      int value1 = 9;
       System.out.println(value1);
      int value2 = 45;System.out.println(value2);
      System.out.println(value3);
      value = 16;
    }
}
a. 9
   45
   16
b. 94516
c. 9 45 16
d. Nothing, this is an error
```
- 20. Which of the following is not a valid comment statement?
	- a. // comment 1 b.  $/*$  comment 2  $*/$

c.  $*/$  comment 3  $/*$ d.  $/**$  comment 4  $*/$ 

# ANS: C

- 21. When saving a Java source file, save it with an extension of
	- a. .javac
	- b. .class
	- c. .src
	- d. .java

ANS: D

- 22. Every Java application program must have
	- a. a class named MAIN
	- b. a method named main
	- c. comments
	- d. integer variables

ANS: B

- 23. To print "Hello, world" on the monitor, use the following Java statement
	- a. SystemOutPrintln("Hello, world");
	- b. System.out.println{"Hello, world"}
	- c. System.out.println("Hello, world");
	- d. Print "Hello, world";

ANS: C

- 24. To display the output on the next line, you can use the println method or use this escape sequence in the print method.
	- a.  $\ln$
	- b.  $\chi$ r
	- c. \t
	- d.  $\mathbf{b}$

ANS: A

- 25. This is a named storage location in the computer's memory.
	- a. Literal
	- b. Constant
	- c. Variable
	- d. Operator

ANS: C

26. What would be displayed as a result of the following code?

```
int x = 578;
System.out.print("There are " +
```
 x + 5 + "\n" + "hens in the hen house.");

- a. There are 583 hens in the hen house.
- b. There are 5785 hens in the hen house.
- c. There are x5\nhens in the hen house.
- d. There are 5785 hens in the hen house.

ANS: D

- 27. Variables are classified according to their
	- a. value
	- b. data type
	- c. names
	- d. location in the program

ANS: B

- 28. The primitive data types only allow  $a(n)$  \_\_\_\_\_ to hold a single value.
	- a. variable
	- b. object
	- c. class
	- d. literal

# ANS: A

29. If  $x$  has been declared an int, which of the following statements is invalid?

- a.  $x = 0;$
- b.  $x = -58932;$
- c.  $x = 1,000;$
- d.  $x = 592;$

### ANS: C

- 30. Given the declaration double  $r$ ;, which of the following statements is invalid?
	- a.  $r = 326.75$ ; b. r = 9.4632e15; c.  $r = 9.4632E15$ ;
	- d.  $r = 2.9X106$ ;

ANS: D

- 31. Variables of the boolean data type are useful for
	- a. working with small integers
	- b. evaluating true/false conditions
	- c. working with very large integers
	- d. evaluating scientific notation

ANS: B

32. What is the result of the following expression?

```
25 - 7 * 3 + 12 / 3a. 6
b. 8
c. 10
d. 12
```
ANS: B

33. What is the result of the following expression?

17 % 3 \* 2 - 12 + 15 a. 7 b. 8 c. 12 d. 105

ANS: A

34. What will be displayed after the following statements have been executed?

```
int x = 15, y = 20, z = 32;
x += 12;
y /= 6;
z = 14;System.out.println("x = " + x +'', y = " + y +'', z = '' +z);
a. x = 27, y = 3.333, z = 18b. x = 27, y = 2, z = 18c. x = 27, y = 3, z = 18d. x = 37, y = 14, z = 4
```
ANS: C

35. What will be the value of z after the following statements have been executed?

```
int x = 4, y = 33;
double z;
z = (double) (y / x);a. 8.25
b. 4
c. 8
d. 8.0
```
ANS: D

36. This is a variable whose content is read only and cannot be changed during the program's execution.

- a. operator
- b. literal
- c. named constant
- d. reserved word

ANS: C

37. What will be displayed after the following statements have been executed?

```
final double x;
x = 54.3;System.out.println("x = " + x);
a. x = 54.3b. x
c. x = 108.6d. Nothing, this is an error.
```
ANS: D

```
38. Which of the following is a valid Java statement?
```

```
a. String str = 'John Doe';
b. string str = "John Doe";c. string str = 'John Doe';
d. String str = "John Doe";
```

```
39. What will be displayed as a result of executing the following code?
```

```
int x = 8;
String msg = "I am enjoying java.";
String msg1 = msg.toUpperCase();
String msg2 = msg.toLowerCase();
char ltr = msg.charAt(x);
int strSize = msg.length();
System.out.println(msg);
System.out.println(msg1);
System.out.println(msg2);
System.out.println("Character at index x = " + ltr);
System.out.println("msg has " + strSize +
                    " characters.");
```
- a. I am enjoying java. I AM ENJOYING JAVA. i am enjoying java. Character at index  $x = j$ msg has 20 characters.
- b. I am enjoying java. I AM ENJOYING JAVA. i am enjoying java.

Character at index  $x = 0$ msg has 20 characters.

- c. I am enjoying java. I AM ENJOYING JAVA. i am enjoying java. Character at index  $x = 0$ msg has 19 characters.
- d. I am enjoying java. I AM ENJOYING JAVA. i am enjoying java. Character at index  $x = y$ msg has 19 characters.

# ANS: C

- 40. Which of the following does not describe a valid comment in Java?
	- a. Single line comments, two forward slashes //
	- b. Multi-line comments, start with  $/*$  and end with  $*/$
	- c. Multi-line comments, start with  $*/$  and end with  $/*$
	- d. Documentation comments, any comments starting with  $/*\star$  and ending with  $*/$

# ANS: C

- 41. Which of the following statements correctly creates a Scanner object for keyboard input?
	- a. Scanner kbd = new Scanner (System. keyboard);
	- b. Scanner keyboard(System.in);
	- c. Scanner keyboard = new Scanner(System.in);
	- d. Keyboard scanner = new Keyboard(System.in);

# ANS: C

42. Which Scanner class method reads an int?

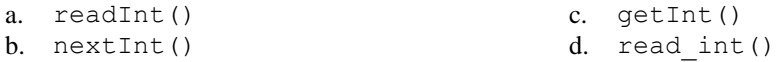

#### ANS: B

43. Which Scanner class method reads a String?

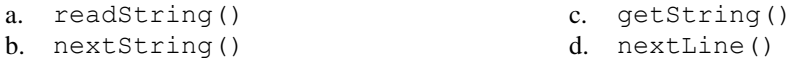

# **TRUE/FALSE**

1. All Java statements end with semicolons.

ANS: F

2. Although the dollar sign is a legal identifier character, you should not use it because it is normally used for special purposes.

ANS: T

3. Assuming that pay has been declared a double, the following statement is valid. pay = 2,583.44;

ANS: F

4. Named constants are initialized with a value, that value cannot be changed during the execution of the program.

ANS: T

5. A variable's scope is the part of the program that has access to the variable.

ANS: T

6. In Java the variable named one is the same as the variable named One.

ANS: F

7. Class names and key words are examples of variables.

ANS: F

8. Both character literals and string literals can be assigned to a char variable.

ANS: F

9. If the compiler encounters a statement that uses a variable before the variable is declared, an error will result.

ANS: T

10. Programming style includes techniques for consistently putting spaces and indentation in a program so visual cues are created.

ANS: T